# Классы и итераторы

## Введение

• Python имеет полноценную поддержку объектно ориентированного программирования : можно определять собственные классы , наследоваться от встроенных и собственных классов (одного или нескольких), производные классы могут переопределять любые методы базовых классов.

#### Что такое класс?

Определения класса в языке Python начинается с зарезервированного слова class и следующего за ним имени класса .

Пример простейшего класса :

class Student :

pass

```
s=Student()
s.name="Vasya"
s.age=22
s.univer="AFTU"
print s.name, s.age, s.univer # Vasya 22 AFTU
```
Объекты могут содержать произвольное количество собственных данных.

#### Методы класса

```
class Student :
   def f (self, n, y) :
     self.name=n
     self.year=y
     print self.name, "is on the", self.year, "-th year" 
s1=Student()
s2=Student()
s1.f ("Vasya", 5)
s2.f ("Petya", 6)
Результат выполнения:
Vasya is on the 5th year
Petya is on the 6th year
```
# $M$ етод  $init$  ()

Если для класса определен метод \_\_init\_\_(), то он автоматически вызывается сразу после создания экземпляра класса.

class Student :

```
def __init (self, c):
     self.city=c 
   def f (self, n, y): 
      self.name=n 
      self.year=y 
      print self.name, "is on the", self.year, "-th year" 
s=Student("St.Petersburg") 
print s.city # St.Petersburg
```
#### self

- •Первым аргументом каждого метода класса всегда является текущий экземпляр класса. Общепринято называть этот аргумент self (аналог слова this в С ++). Self ссылается на экземпляр класса, для которого вызывается метод. В методе init self ссылается на только что созданный объект. При вызове метода self не указывается, Python добавит его автоматически.
- •Экземпляры классов нет необходимости удалять явно, так как удаление происходит автоматически , когда на них больше нет ссылок.

• Совсем необязательно, чтобы определение функции находилось в определении класса:

def f(self, x):

print "Hello,", x

class C :

 $f1=f$ 

def f2(self):

print "Hello, students!!!"

x=C() # результат выполнения : x.f1("students!") # Hello, students! x.f2() # Hello, students!!!

#### Атрибуты классов

• Слово «объект» в языке Python необязательно означает только экземпляр класса . В языке Python все типы дан́ных являются объектами. И классы сами являю́тся объектами, атрибуты которых есть все имена, помещенные в пространство имен класса при создании объектакласса.

сlass MyClass:

'Simple Class'

 $i=123$ 

 $def f(x)$  :

print "Hello!"

print MyClass.i # 123 print MyClass.\_\_doc\_\_ # Simple Class MyClass.i=124 print MyClass.i # 124

# Атрибуты классов (продолжение)

x=MyClass()  $x.f()$  # Hello! MyClass.f(x)  $#$  Hello! x.i=125 y=MyClass()

print x.i, y.i, MyClass.i # 125 124 124

• Атрибуты классов могут быть использованы как аналоги статических переменных классов в С++: class Counter:

 $count = 0$ 

 $def$  \_\_init\_\_(self) :

self.  $class$  .count += 1

print Counter.count # 0

 $c =$  Counter()

print c.count, Counter.count # 1 1

 $d =$  Counter()

print c.count, d.count, Counter.count # 2 2 2

### Частные атрибуты классов

• Говоря в терминологии C++, все атрибуты класса открытые (public). Атрибуты являются частными , доступными только из методов объекта класса, если их имена содержат не менее двух символов подчеркивания в начале и не более одного символа подчеркивания в конце:

class Student :

```
def \overline{init} (self, c):
    self. city=c
  def f (self, n, y) :
      self.name=n
     self.year=y
print self.name, "is on the", self.year, "-th year"
```
## Частные атрибуты классов (продолжение)

s1=Student("St.Petersburg") print s1. city s1.\_\_f ("Vanya", "5")

Результат выполнения: print s1.\_\_city AttributeError: Student instance has no attribute '\_\_city'

print s1. Student city s1.\_Student\_\_f("Vanya", "5") Результат выполнения: St.Petersburg Vanya is on the 5th year

#### Наследование

class Person : def \_\_init\_\_(self, n) : self.name=n def write(self) : print self.name class Student (Person) : def \_\_init\_\_(self, gr, n) : Person.\_\_init\_\_(self, n) self.group=gr def write(self) : print self.name, self.group p=Person("Petya") p.write() # Petya s=Student(23, "Vasya") s.write() # Vasya 23

#### Множественное наследование

class A1 : def fb (self) : print "class1" class A2 : def fb (self) : print "class2" class B(A1, A2) : def f(self) : self.fb()  $b=B()$ b.f() Результат выполнения: class1

## Полиморфизм

class Based: def \_\_init\_\_(self, n) : self.numb = n def out (self ): print self.numb class One(Based) : def multi(self,m) : elf.numb \*= m class Two(Based) : def inlist (self) : self.inlist = list(str(self.numb)) def out(self) :  $i = 0$ while i < len (self.inlist) : print (self.inlist[i])  $i + = 1$ 

#### Полиморфизм (продолжение)

```
obj1 = One(45)obj2 = Two('abc')obj1.multi(2)
obj1.out()
obj2.inlist()
obj2.out()
Результат выполнения:
90
a
b
c
```
# Специальные атрибуты классов

Объекты классы имеют следующие специальные атрибуты:

- \_\_name Имя класса.
- module Имя модуля, в котором класс определен.
- doc Cтрока документации класса или None, если она не определенна.
- bases Кортеж базовых классов в порядке их следования в списке базовых классов.
- dict Словарь атрибутов класса.

## Итераторы

class Fib: '''iterator that yields numbers in the Fibonacci sequence'''

```
 def __init__(self, max):
    self.max = maxdef\_iter_(self):self.a = \overline{0}self.b = 1 return self
   def __next__(self):
    fi\overline{b} = self.a
     if fib > self.max:
        raise StopIteration
    self.a, self.b = self.b, self.a + self.b
    return fib
```
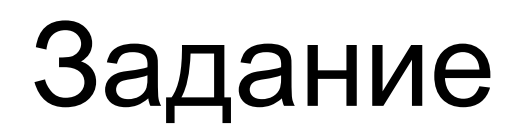

Реализуйте итератор, который возвращает последовательность квадратов целых чисел меньших, чем заданное число.